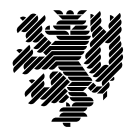

**BERGISCHE UNIVERSITÄT WUPPERTAL** 

Prof. Dr. Hans-Jürgen Buhl Praktische Informatik/Numerik

Fachbereich C Mathematik und Naturwissenschaften, Mathematik und Informatik E-MAIL buhl@math.uni-wuppertal.de

WWW www.math.uni-wuppertal.de/~buhl

DATUM 25. November 2013

# **generische Programmierung**

**WS 2013/2014 – Übungsblatt 6**

**Ausgabe: 26. November 2013**

**Abgabe bis 4. Dezember 2013 an:** *[kheidsch@studs.math.uni-wuppertal.de](mailto:kheidsch@studs.math.uni-wuppertal.de))*

# **Aufgabe 1.** *Object file*

Lesen Sie: [http://en.wikipedia.org/wiki/Executable\\_and\\_Linkable\\_Format](http://en.wikipedia.org/wiki/Executable_and_Linkable_Format)

Was ist ein Object-File? Weshalb wird es benötigt? Was enthält es zu diesem Zweck, was nicht?

Wofür steht das Akronym ELF? Wie unterscheiden sich "executable", "relocatable" und "shared object" ELF-Dateien voneinander?

Wie kann man die Symbole einer Objektdatei, wie die benutzten shared Bibliotheken ermitteln?

## **Aufgabe 2.** *BidirectionalIterator*

Diskutieren Sie den BidirectionalIterator der STL als abstrakten Datentyp: Welche Operationen sind mit welchen Eigenschaften vorhanden, welche Konstruktoren existieren, ...

Warum benötigt man ihn für den generischen Algorithmus reverse()?

Was steckt hinter dem Requirement EqualityComparable? Welcher generische Algorithmus benötigt einen dieses Requirement erfüllenden Templateparameter?

**Aufgabe 3.** *Übersetzungsphasen*

Lesen Sie in

<http://wap-pool.math.uni-bayreuth.de/prog/compilierung.html>

über den Weg vom Quellcode zum Executable. Welche Aufgaben erfüllt der Präprozessor? Wie sieht der Assembler-Code von Aufgabe 1/Übungsblatt 1 aus? Welche Aufgaben erfüllt der Linker?

### **Aufgabe 4.** *Plattformübergreifende shared Bibliotheken*

Diskutieren und vergleichen Sie die verschiedene Syntax zur Erstellung von statischen und shared Bibliotheken auf Linux- und auf Solaris-Systemen.

Wiegen Sie die Vor- und Nachteile von shared Bibliotheken gemäß Abschnitt 2.3.5 in <http://www.makelinux.net/alp/021.htm>

gegeneinander ab.

#### **Aufgabe 5.** *swap in einer Bibliothek*

Definieren Sie die Templatefunktion swap der Vorlesung und erzeugen Sie mit Hilfe von einzelnen expliziten Deklarationen Objektdateien für swap<char>, swap<short>, ...

Erzeugen Sie sodann eine statische Bibliothek, die all diese Objektdateien enthält. Schreiben Sie eine Dokumentation, die die Benutzung dieser Bibliothek beschreibt.